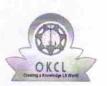

## eVidyalaya Half Yearly Report

Department of School & Mass Education, Govt. of Odisha

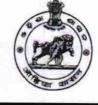

| U_DISE : District :<br>21180300103 PURI                                                                        | Block :<br>DELANG     |
|----------------------------------------------------------------------------------------------------|-----------------------|
| Report Create Date : 0000-00-00 00:00:00 (20625)                                                               |                       |
| the second second second second second second second second second second second second second second second s |                       |
| gen                                                                                                    | eral info             |
| » Half Yearly Report No                                                                                        | 5                     |
| » Half Yearly Phase                                                                                            | 2                     |
| » Implementing Partner                                                                                         | IL&FS ETS             |
| » Half Yearly Period from                                                                                      | 08/21/2016            |
| » Half Yearly Period till                                                                                      | 02/20/2017            |
| » School Coordinator Name                                                                                      | DILLIP KUMAR<br>SETHI |
| Leaves taken fo                                                                                                | r the following Month |
| » Leave Month 1                                                                                                | August                |
| » Leave Days1                                                                                                  | 0                     |
| » Leave Month 2                                                                                                | September             |
| » Leave Days2                                                                                                  | o                     |
| » Leave Month 3                                                                                                | October               |
| > Leave Days3                                                                                                  | 0                     |
| > Leave Month 4                                                                                                | November              |
| > Leave Days4                                                                                                  | 0                     |
| Leave Month 5                                                                                                  | December              |
| Leave Days5                                                                                                    | 0                     |
| Leave Month 6                                                                                                  | January               |
| Leave Days6                                                                                                    | 0                     |
| Leave Month 7                                                                                                  | February              |
| Leave Days7                                                                                                    | 0                     |
|                                                                                                    | owntime Details       |
| Equipment are in working condition?                                                                            | Yes                   |
| Downtime > 4 Working Days                                                                                      | No                    |
| Action after 4 working days are over fo                                                                        | or Equipment          |
|                                                                                                    | ng Details            |
| Refresher training Conducted                                                                                   | Yes                   |
| Refresher training Conducted Date<br>If No; Date for next month                                                | 08/24/2016            |

1342

| » e Content installed?                                               | Yes             |
|----------------------------------------------------------------------|-----------------|
| » SMART Content with Educational software?                           | Yes             |
| » Stylus/ Pens                                                       | Yes             |
| USB Cable                                                            | Yes             |
| Software CDs                                                         | Yes             |
| User manual                                                          | Yes             |
| Recurring Service Detail                                             | S               |
| Register Type (Faulty/Stock/Other Register)                          | YES             |
| » Register Quantity Consumed                                         | 1               |
| » Blank Sheet of A4 Size                                             | Yes             |
| A4 Blank Sheet Quantity Consumed                                     | 2899            |
| » Cartridge                                                          | Yes             |
| » Cartridge Quantity Consumed                                        | 1               |
| » USB Drives                                                         | Yes             |
| » USB Drives Quantity Consumed                                       | 1               |
| Blank DVDs Rewritable                                                | Yes             |
| » Blank DVD-RW Quantity Consumed                                     | 25              |
| » White Board Marker with Duster                                     | Yes             |
| » Quantity Consumed                                                  | 6               |
| » Electricity bill                                                   | Yes             |
| » Internet connectivity                                              | Yes             |
| Reason for Unavailablity                                             |                 |
| Electrical Meter Reading and Generato                                | r Meter Reading |
| Generator meter reading                                              | 810             |
| » Electrical meter reading                                           | 659             |
| Equipment replacement de                                             | tails           |
| Replacement of any Equipment by Agency                               | No              |
| Name of the Equipment                                                |                 |
| Theft/Damaged Equipme                                                | nt              |
| Equipment theft/damage                                               | No              |
| If Yes; Name the Equipment                                           |                 |
| Lab Utilization details                                              |                 |
| No. of 9th Class students                                            | 83              |
| 9th Class students attending ICT labs                                | 83              |
| No. of 10th Class students                                           | 97              |
| Interior route class students 10th Class students attending ICT labs | 97              |
|                                                                      |                 |
| No. of hours for the following month lab                             |                 |
| Month-1                                                              | August          |
| Hours1                                                               | 27              |
| Month-2                                                              | Septembe        |
| > Hours2<br>> Month-3                                                | 60              |
|                                                                      | October         |
| Hours3                                                               | 29              |

| » Month-4                                 | November                                    |
|-------------------------------------------|---------------------------------------------|
| Hours4                                    | 50                                          |
| » Month-5                                 | December<br>29<br>January<br>62<br>February |
| » Hours5                                  |                                             |
| » Month-6                                 |                                             |
| » Hours6                                  |                                             |
| » Month-7                                 |                                             |
| » Hours7                                  | 36                                          |
| Server & Node Downtime details            |                                             |
| » Server Downtime Complaint logged date1  |                                             |
| » Server Downtime Complaint Closure date1 |                                             |
| » Server Downtime Complaint logged date2  |                                             |
| » Server Downtime Complaint Closure date2 |                                             |
| » Server Downtime Complaint logged date3  |                                             |
| » Server Downtime Complaint Closure date3 |                                             |
| » No. of Non-working days in between      | 0                                           |
| » No. of working days in downtime         | 0                                           |
| Stand alone PC downtime details           |                                             |
| » PC downtime Complaint logged date1      |                                             |
| » PC downtime Complaint Closure date1     |                                             |
| » PC downtime Complaint logged date2      |                                             |
| » PC downtime Complaint Closure date2     |                                             |
| » PC downtime Complaint logged date3      |                                             |
| » PC downtime Complaint Closure date3     |                                             |
| » No. of Non-working days in between      | 0                                           |
| » No. of working days in downtime         | 0                                           |
| UPS downtime details                      |                                             |
| » UPS downtime Complaint logged date1     |                                             |
| » UPS downtime Complaint Closure date1    |                                             |
| » UPS downtime Complaint logged date2     |                                             |
| » UPS downtime Complaint Closure date2    |                                             |
| » UPS downtime Complaint logged date3     |                                             |
| » UPS downtime Complaint Closure date3    |                                             |
| » No. of Non-working days in between      | 0                                           |
| » No. of working days in downtime         | 0                                           |
| Genset downtime details                   |                                             |
| » UPS downtime Complaint logged date1     |                                             |
| » UPS downtime Complaint Closure date1    |                                             |
| » UPS downtime Complaint logged date2     |                                             |
| » UPS downtime Complaint Closure date2    |                                             |
| » UPS downtime Complaint logged date3     |                                             |
| » UPS downtime Complaint Closure date3    |                                             |
| » No. of Non-working days in between      | 0                                           |
| » No. of working days in downtime         | 0                                           |

## Integrated Computer Projector downtime details

| integrated computer rejector demi             | PERCENT OF THE AVE     |
|-----------------------------------------------|------------------------|
| » Projector downtime Complaint logged date1   |                        |
| » Projector downtime Complaint Closure date1  |                        |
| » Projector downtime Complaint logged date2   |                        |
| » Projector downtime Complaint Closure date2  |                        |
| » Projector downtime Complaint logged date3   |                        |
| » Projector downtime Complaint Closure date3  |                        |
| » No. of Non-working days in between          | 0                      |
| » No. of working days in downtime             | 0                      |
| Printer downtime details                      |                        |
| » Printer downtime Complaint logged date1     |                        |
| » Printer downtime Complaint Closure date1    |                        |
| » Printer downtime Complaint logged date2     |                        |
| » Printer downtime Complaint Closure date2    |                        |
| » Printer downtime Complaint logged date3     |                        |
| » Printer downtime Complaint Closure date3    |                        |
| » No. of Non-working days in between          | 0                      |
| » No. of working days in downtime             | 0                      |
| Interactive White Board (IWB) down            | ime details            |
| » IWB downtime Complaint logged date1         |                        |
| » IWB downtime Complaint Closure date1        |                        |
| » IWB downtime Complaint logged date2         |                        |
| » IWB downtime Complaint Closure date2        |                        |
| » IWB downtime Complaint logged date3         |                        |
| » IWB downtime Complaint Closure date3        |                        |
| » No. of Non-working days in between          | 0                      |
| » No. of working days in downtime             | 0                      |
| Servo stabilizer downtime de                  | tails                  |
| » stabilizer downtime Complaint logged date1  |                        |
| » stabilizer downtime Complaint Closure date1 |                        |
| » stabilizer downtime Complaint logged date2  |                        |
| » stabilizer downtime Complaint Closure date2 |                        |
| » stabilizer downtime Complaint logged date3  |                        |
| » stabilizer downtime Complaint Closure date3 |                        |
| » No. of Non-working days in between          | 0                      |
| » No. of working days in downtime             | 0                      |
| Switch, Networking Components and other perip | heral downtime details |
| » peripheral downtime Complaint logged date1  |                        |
| » peripheral downtime Complaint Closure date1 |                        |
| » peripheral downtime Complaint logged date2  |                        |
| » peripheral downtime Complaint Closure date2 |                        |
| » peripheral downtime Complaint logged date3  |                        |
| » peripheral downtime Complaint Closure date3 |                        |
| » No. of Non-working days in between          | 0                      |

Headmaster 6/4/17 Sarbapali Bidyapitha Signature of Head Master/Mistress with Seal